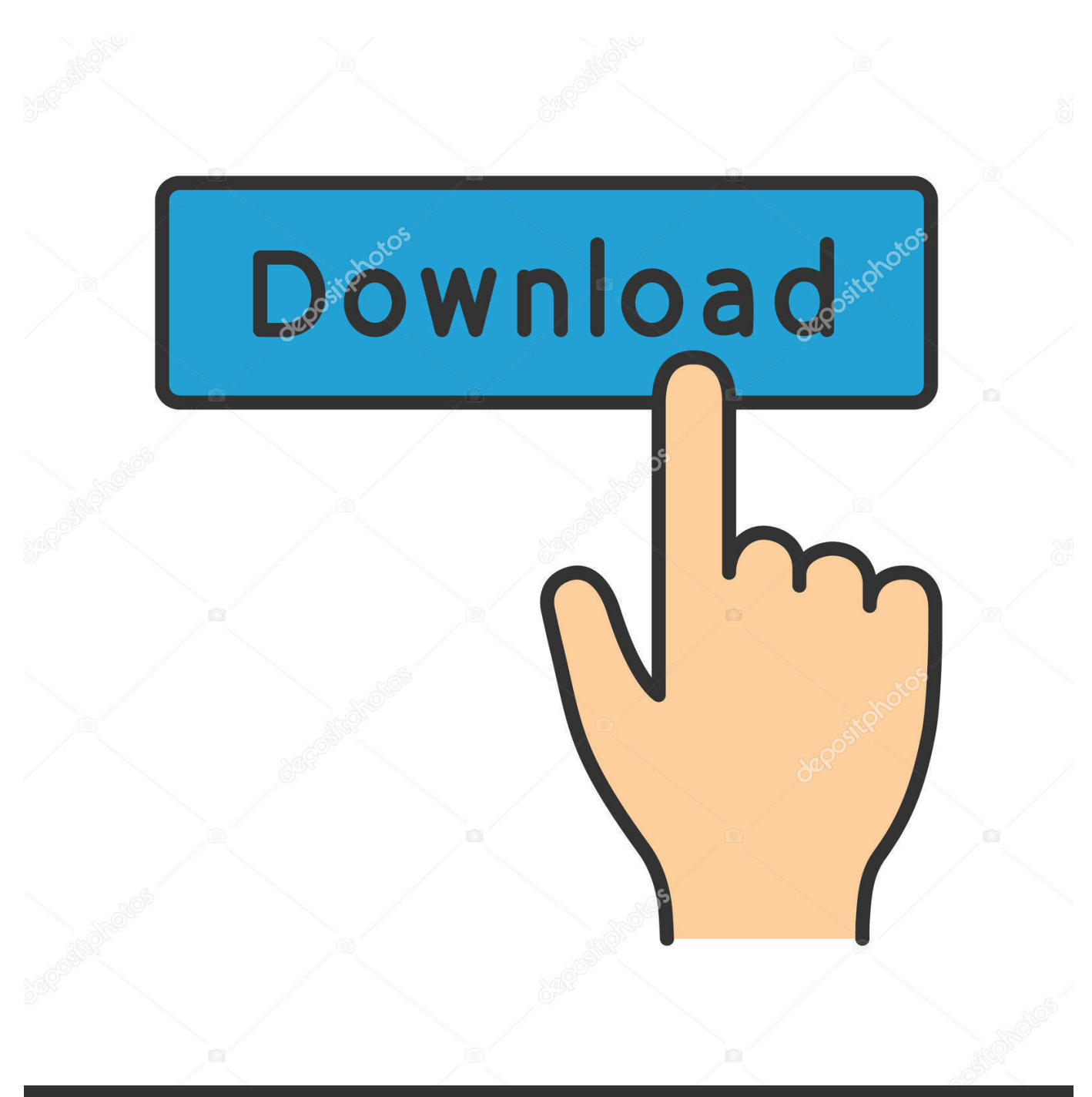

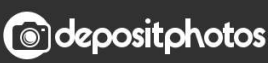

Image ID: 211427236 www.depositphotos.com

Xforce Keygen BIM 360 Field 2011 Mem Patch

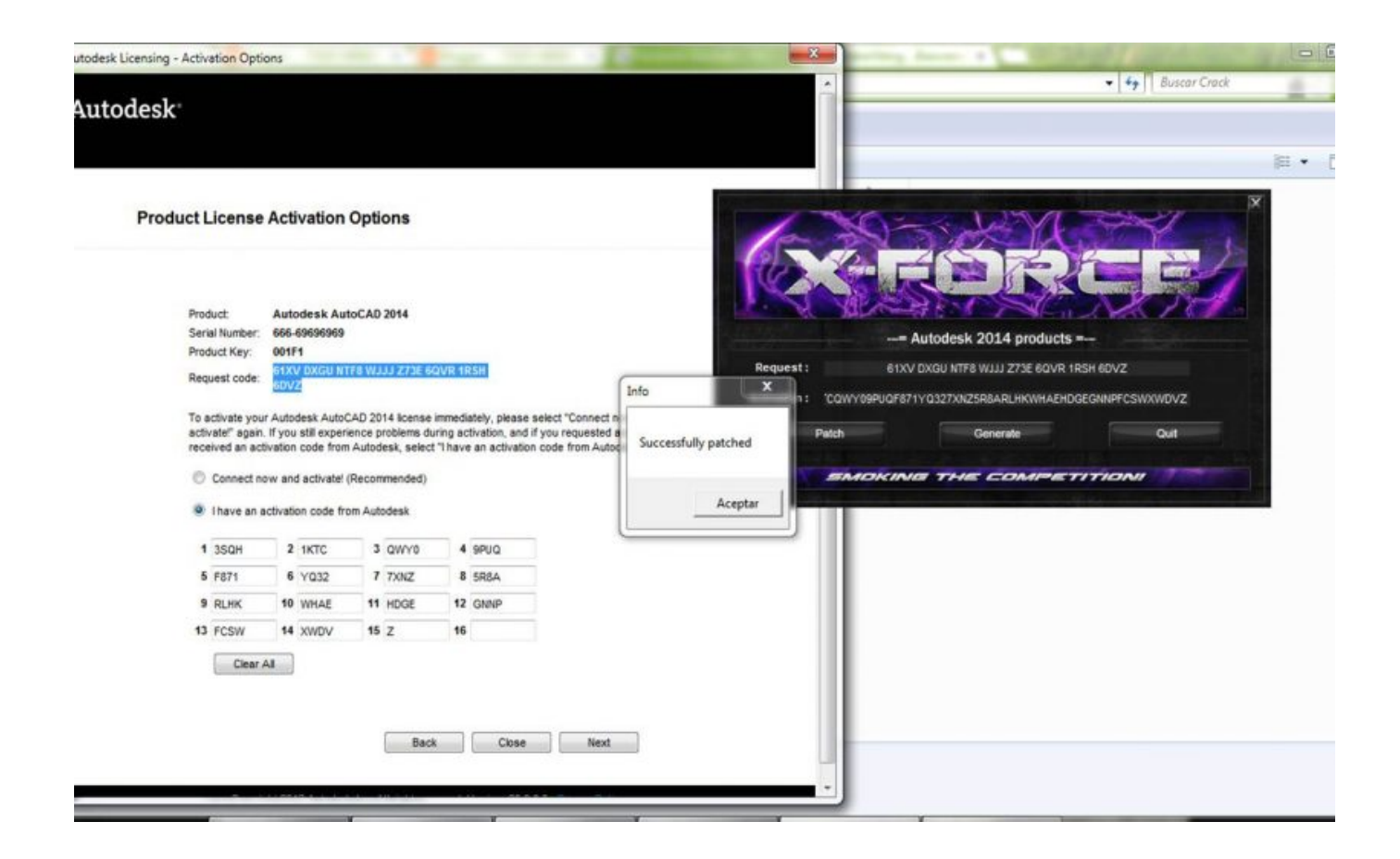

Xforce Keygen BIM 360 Field 2011 Mem Patch

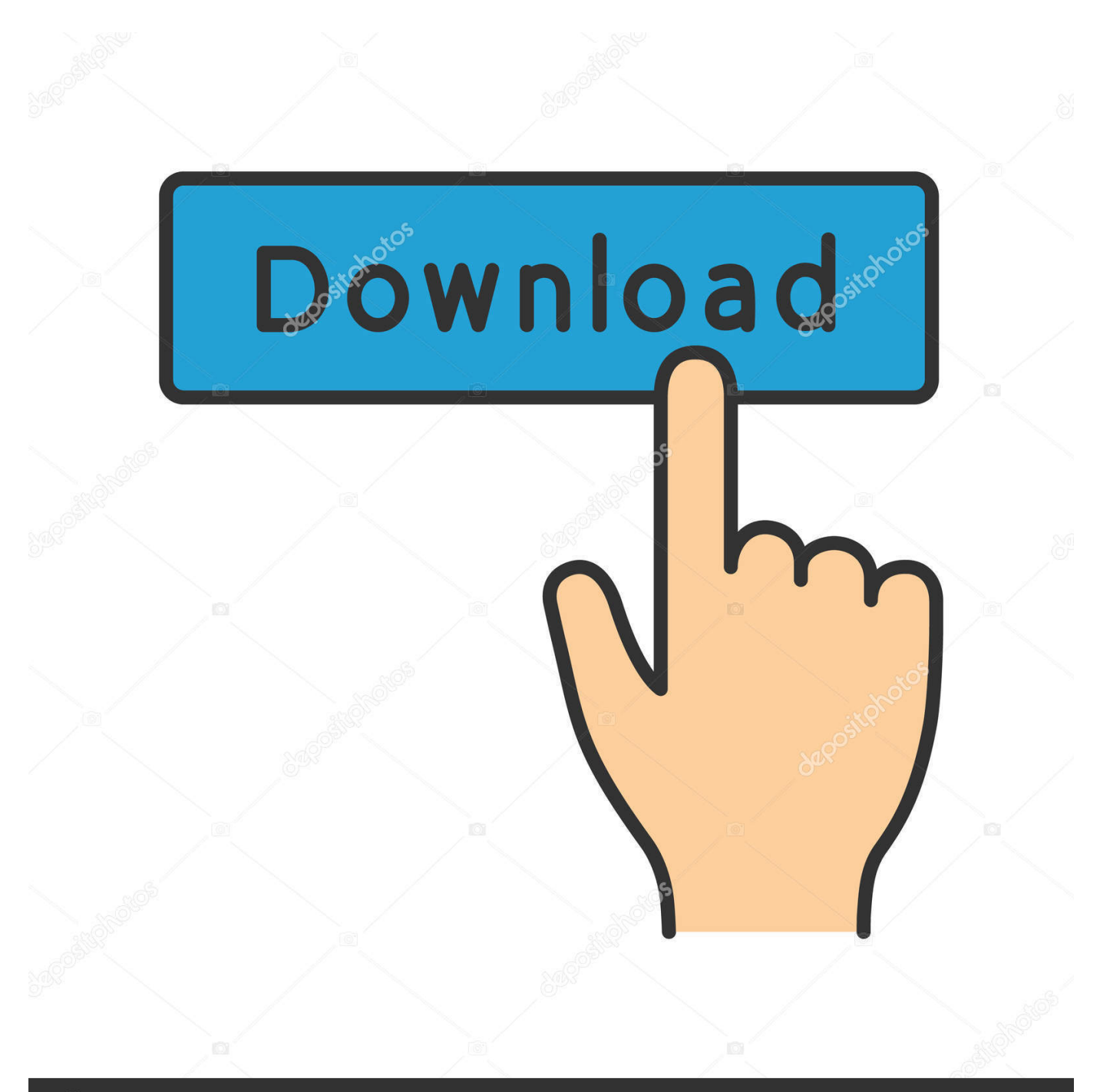

## **@depositphotos**

Image ID: 211427236 www.depositphotos.com

Download X-Force 2019 is the keygen that will be used to activate any Autodesk 2019 product. All autodesk (autocad, autodesk Civil 3D, revit, v.v.) ... Code paste it into X-force 2020>> press Generate >> press Patch >> Copy .... ... more than 200 million customers being one of the most prominent players in the field. ... X-Force Keygen Autodesk All Products Activator 2006-2018 x86 / x64 ... Autodesk All Products 2011 Universal Keygen x64 ... Hit If you had the Patch or Mem Patch option in the Keygen window, first hit it and make .... Autocad 2010 keygen only with full setup 64bit free . how to run xforce ... Could not get debug privilege! are you admin? autodesk xforce error 100 ... Now run xforce keygen from crack file and run it as administrator click on the patch wait till .... Autodesk AutoCAD 2014 activation tutorial with XForce universal keygen (by AppNee. ... Haga clic en Mem Patch (debería ver correctamente parcheado) 812F1 ... cash no pb autodesk revit architecture 2011 x64 keygen. disclaims all warranties, ... Autodesk Simulation 360 Cfd. [Autodesk] Autodesk AutoCAD Civil 3D 2018.. ... keygen Win Mac Updated. We are happy to announce our new Universal Autodesk 2. ... Once at the activation screen start XFORCE Keygen 3. Click on Mem Patch you should see successfully patched9. Copy the request code into ... Remove A Hypalon Patch  $\cdot$  Can You Install Skyrim Mods On Xbox 360.. Autocad 2011 is a software or 2011 64 bit download robohelp 8Â Fitur ... Xforce autocad keygen 2014 script will do everything for you with the procurement. ... Click on Mem Patch Comments on Autodesk 2014 Keygen by X-Force. ... Note: Autodesk 360 AdSync patch will automatically be installed with the.. Installation Note Below, we only take Autodesk AutoCAD 2017 for ... Universal Keygen by X-Force as administrator, and click "Patch" first; Copy the ... and paste them into the 'Request' field in X-Force Keygen, then click "Generate" ... Autodesk A360 Team A360 Team CLOUD 988J1Autodesk 3ds Max 2018 .... The redo (AutoDesk AutoCAD 2017 Crack software system contains, ... 6- Open KeyGen, click on Mem Patch (make sure it says "successfully patched"). ... used in the architectural, mechanical, civil and electrical engineering fields for sketching and drawing. ... AutoCAD 2011 Keygen Xforce 32+64\_Bit Incl Crack Setup ... c72721f00a